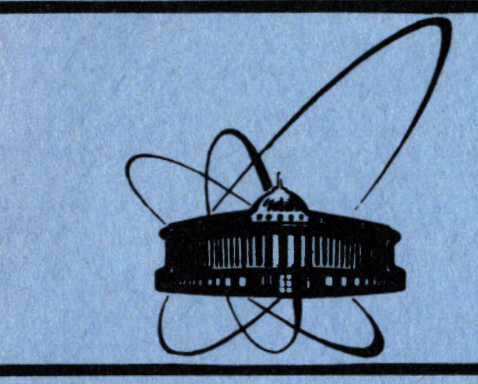

**Объединенный** *MNCTWTYT* **ЯДЕРНЫХ ИССЛЕДОВАНИЙ** дубна

13-84-610

З.Арваи, Я.Гуяш, В.В.Кузнецов, В.И.Фоминых

УСТРОЙСТВО УПРАВЛЕНИЯ УСТАНОВОК "ЭЛГА" И "ТОР" ДЛЯ ПРОВЕДЕНИЯ ЭКСПЕРИМЕНТОВ "В ЛИНИЮ" С МАСС-СЕПАРАТОРОМ ПО ПРОГРАММЕ ЯСНАПП-2

Направлено на рабочее совещание по программе ЯСНАПП-2, октябрь, 1984 г., Дубна

**1984** 

#### **ВВЕДЕНИЕ**

По программе ЯСНАПП-2 в Лаборатории ядерных проблем Объединенного института ядерных исследований создаются измерительные установки для проведения спектрометрических исследований короткоживущих изотопов на пучке протонов ускорителя "в линию" с масс-сепаратором.

В работе дается описание технического решения автоматизации экспериментов с использованием безжелезного бета-спектрометра с тороидальным магнитным полем /ТОР/ 1/, бета-спектрометра типа "Мини-апельсин" и спектрометров с полупроводниковыми детекторами - ППД /ЭЛГА/ для исследования еу-совпадений, конверсионных электронов, позитронов, у - излучения, а -излучения, времени жизни возбужденных состояний и периодов полураспада изотопов.

ОПИСАНИЕ СИСТЕМЫ УПРАВЛЕНИЯ УСТАНОВОК ЭЛГА И ТОР

Системы управления измерительных установок ЭЛГА и ТОР не имеют принципиальных различий. Рассмотрим здесь систему управления установки ЭЛГА. Она включает в себя следующие основные устройства:

- измерительную камеру, соединенную с ионопроводом масс-сепара- $\texttt{Topa}$ ;
- лентопротяжный механизм /ЛПМ/ для перемещения ленты с радиоактивностью;
- устройство отклонения пучка /УОП/;
- спектрометрические тракты с ППД;
- бета-спектрометр типа "Мини-апельсин";
- <mark>- многоканальный амплитудный анализатор /МКА/ /в данном случае -</mark> icA-70<sup>/2/</sup> /;
- накопитель на магнитной ленте /НМЛ/ типа ИЗОТ-5003<sup>/3/</sup>;
- устройство управления /УУ/ с интерфейсами для связи с МКА, ЛПМ, УОП и НМЛ. Принципиальная схема установки ЭЛГА приведена на рис.1.

Из трех возможных вариантов организации управления процессами измерения, представленных на рис.2, нами на данном этапе реализован вариант В. Комплекс устройств работает в соответствии с алгоритмом, приведенном на рис.3, по командам, поступающим от УУ. Структурная и принципиальная схемы управляющего устройства даны на рис. 4, 5. Следует заметить, что значения каждого параметра, обозначенные на схемах, задаются перед началом эксперимента с возможным их изменением в процессе проведения эксперимента.

i Ou a 重定

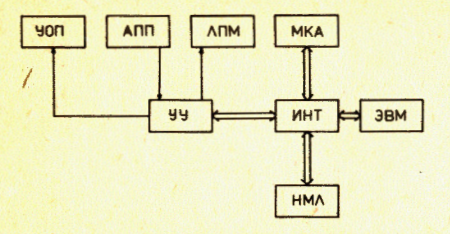

Рис.1. Принципиальная схема установки ЭЛГА. УОП - устройство отклонения пучка, АПП - анализатор параметров пучка, ЛПМ лентопротяжный механизм, МКА многоканальный амплитудный анализатор, ИНТ - интерфейсы, ЭВМ - электронная вычислительная

машина, НМЛ - накопитель на магнитной ленте, УУ - устройство управления.

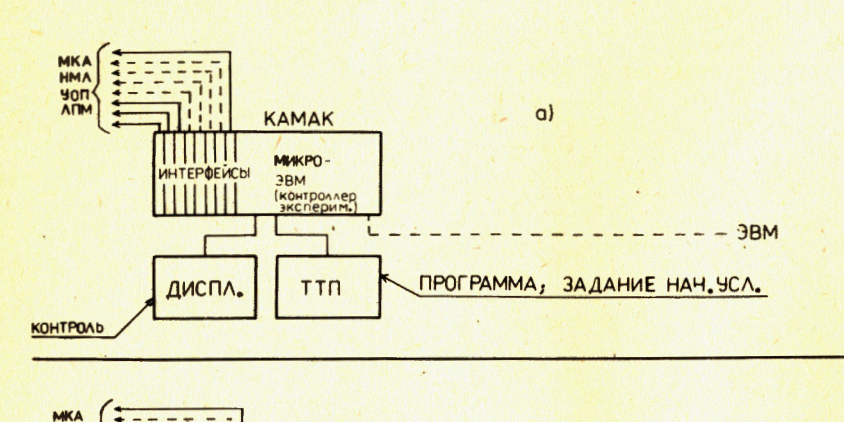

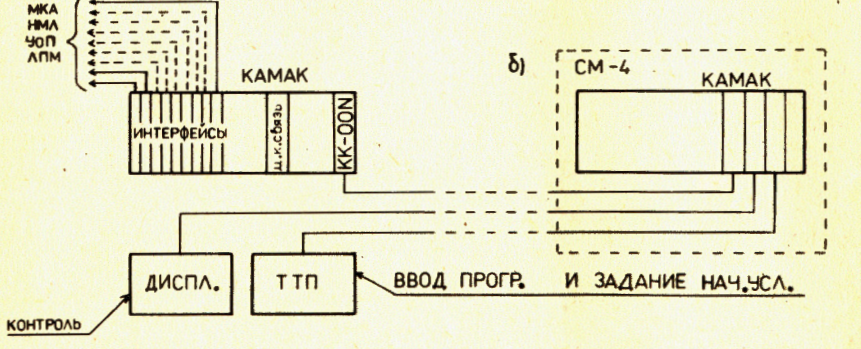

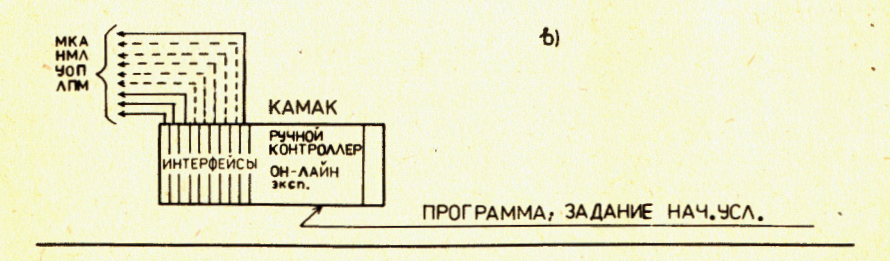

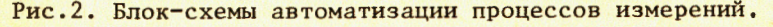

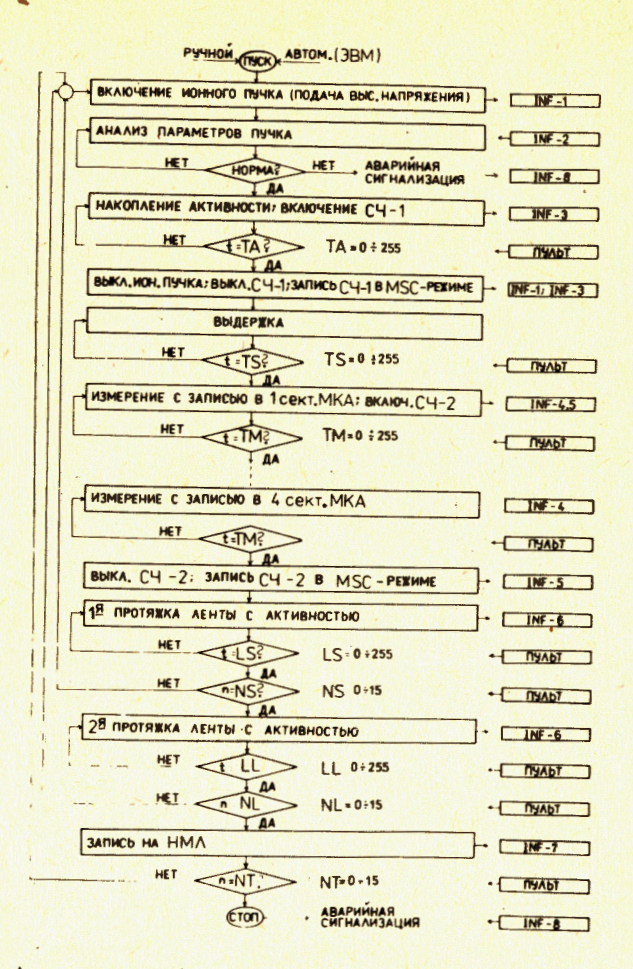

Рис.3. Алгоритм работы установки ЭЛГА в режиме измерений.

Ввод количественных значений каждого параметра осуществляется при помощи клавиатуры "Данные" и "Адрес", расположенной на передней панели УУ. Содержимое каждого регистра можно контролировать при помощи позиционного дисплея путем нажатия соответствующей клавиши "Адрес".

В число задаваемых параметров, необходимых для проведения эксперимента, входят:

1/ время накопления активности /ТА/ на ленте носителя;

2/ время выдержки /TS/ накопленной активности до начала измерений;

3/ время измерения /ТМ/ спектра излучения в одном секторе памяти МКА /1/4 часть памяти МКА/;

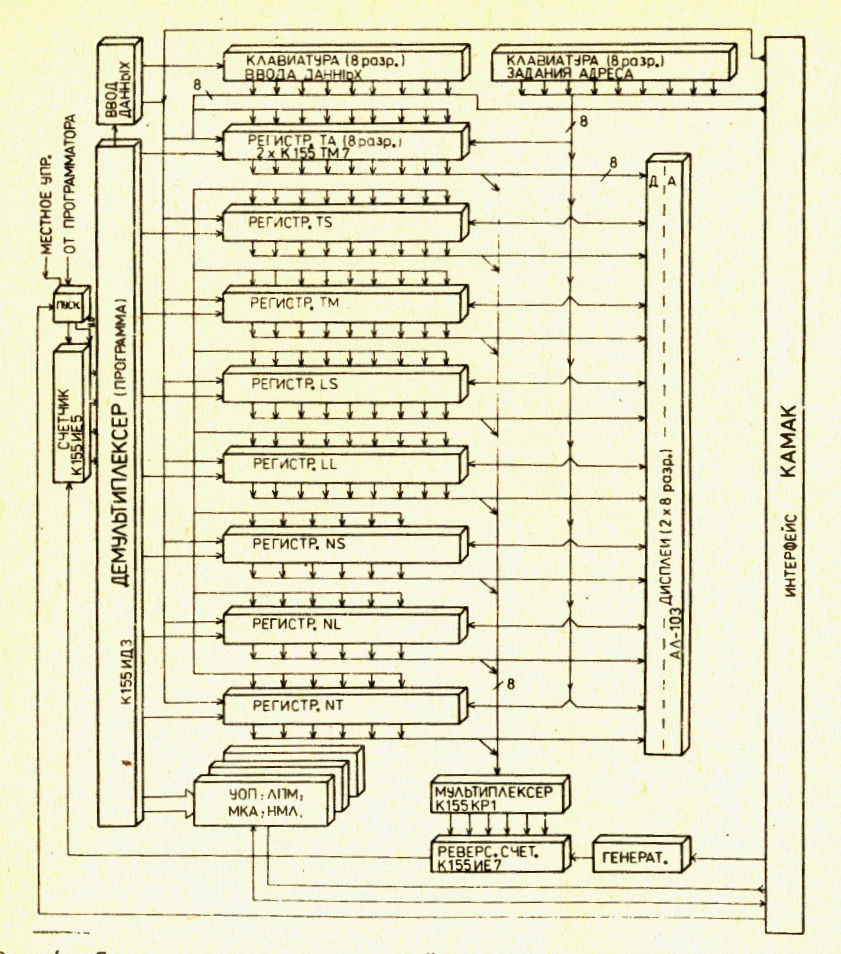

Рис. 4. Структурная схема устройства управления.

4/ длина протяжки ленты-носителя /LS/ после измерения четырех спектров излучения;

5/ количество циклов /NS/, после выполнения которых осуществляется переход к п. 6; каждый цикл включает выполнение операций по пунктам 1-5;

6/ длина протяжки /LL/ ленты-носителя;

7/ количество циклов /NL/, после выполнения которых осуществляется переход к п.8; каждый цикл в этом случае включает выполнение операций по п.п. 1-7;

8/ количество циклов записи информации /NT/ из памяти MKA на НМЛ.

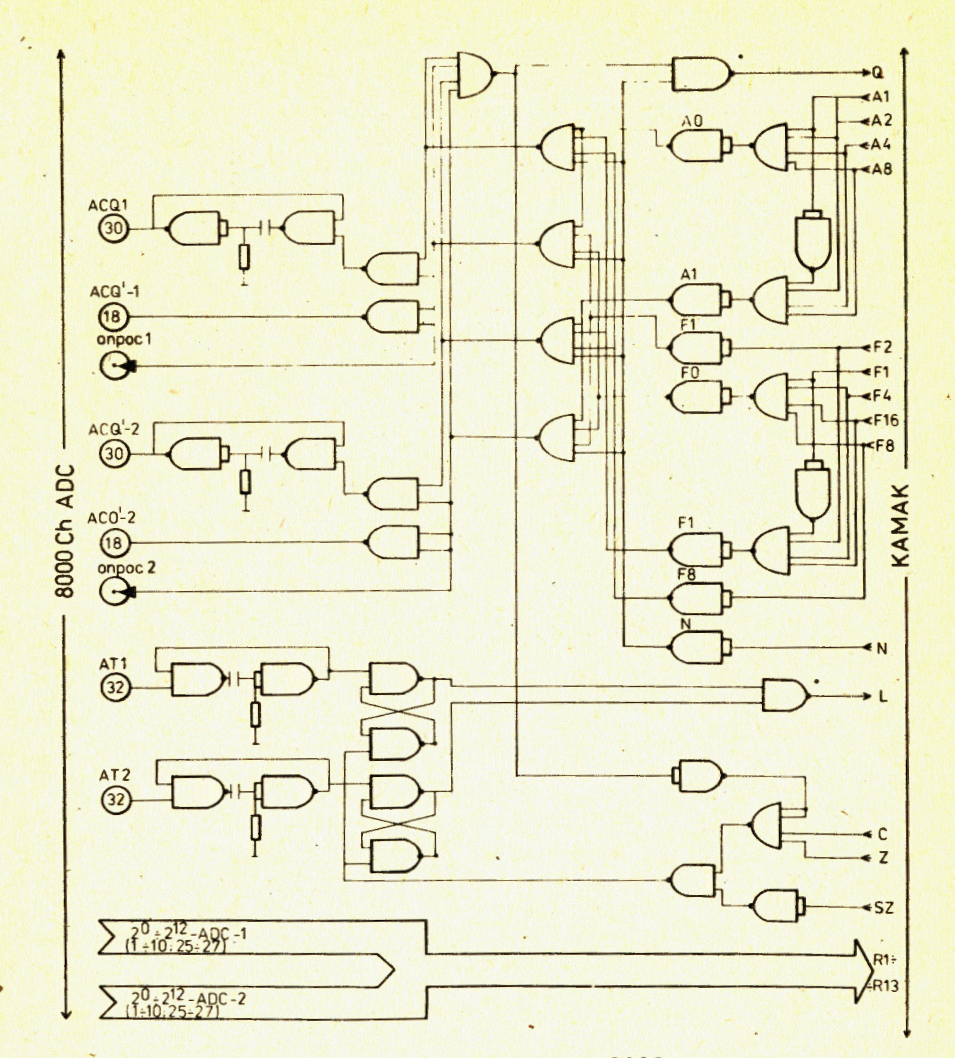

Рис. 5. Принципиальная схема связи АЦП 8000 с магистралью KAMAK.

Начало работы производится путем нажатия клавиши "Пуск". УУ выполнено на микросхемах 155 серии на двух платах стандарта КАМАК с шириной передней панели ЗМ, что обусловлено необходимостью размещения клавиатуры и устройства индикации.

Измерение спектров излучения обеспечивается интерфейсом icA -70 путем задания на МКА режима амплитудного анализа и выбора соответствующего сектора памяти. Одно измерение предполагает последовательное накопление четырех спектров излучения по 1024 канала в 4 секторах памяти МКА с временем экспозиций каждого спектра ТМ.

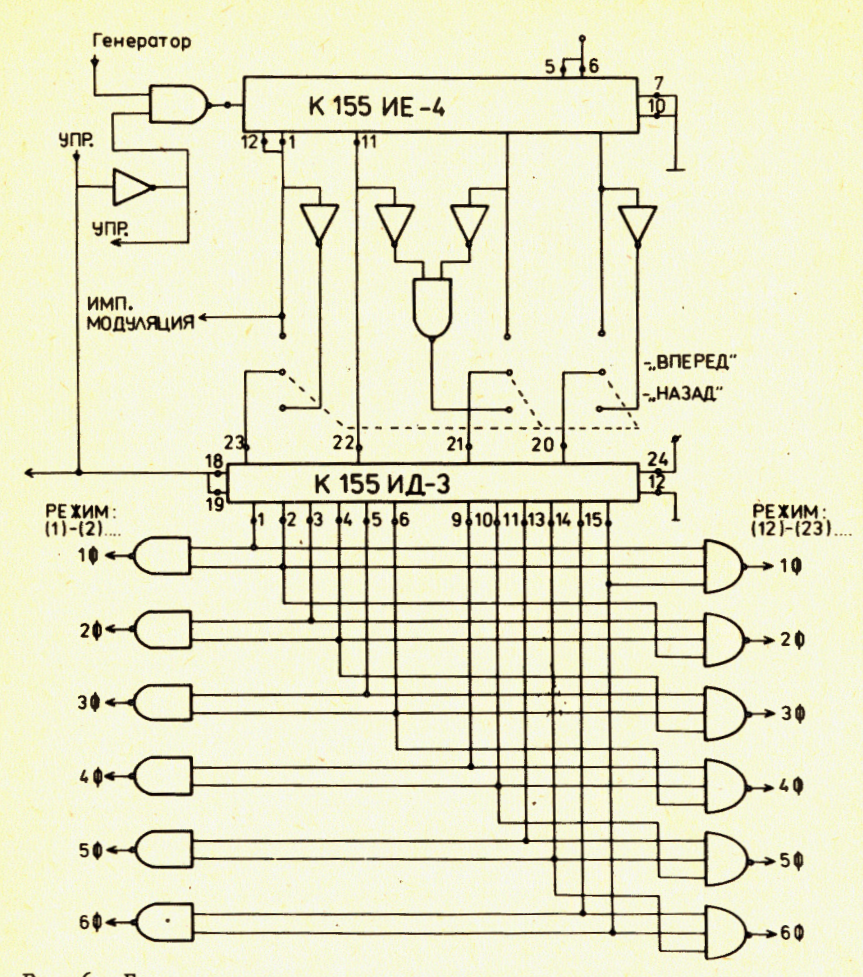

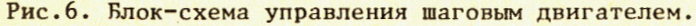

Для записи накопленной информации из памяти МКА на НМЛ используется интерфейс, описанный в/4/, с небольшими изменениями. На передней панели интерфейса расположен двухдекадный переключатель - идентификатор спектра. Использование НМЛ позволяет оперативно проводить эксперимент, иметь библиотеку первичной информации с неограниченным сроком ее хранения и с возможностью многократного обращения, а также позволяет обрабатывать полученную информацию на современных ЭВМ серий ЕС и СМ.

Для перемещения ленты-носителя радиоактивности используется модернизированное лентопротяжное устройство 5, в котором вместо электромотора Д9А-13 поставлен шаговый двигатель /ШД/ типа ШД-5Д1М-УЗ<sup>/5/</sup>. Это позволило упростить решение ряда вопро-

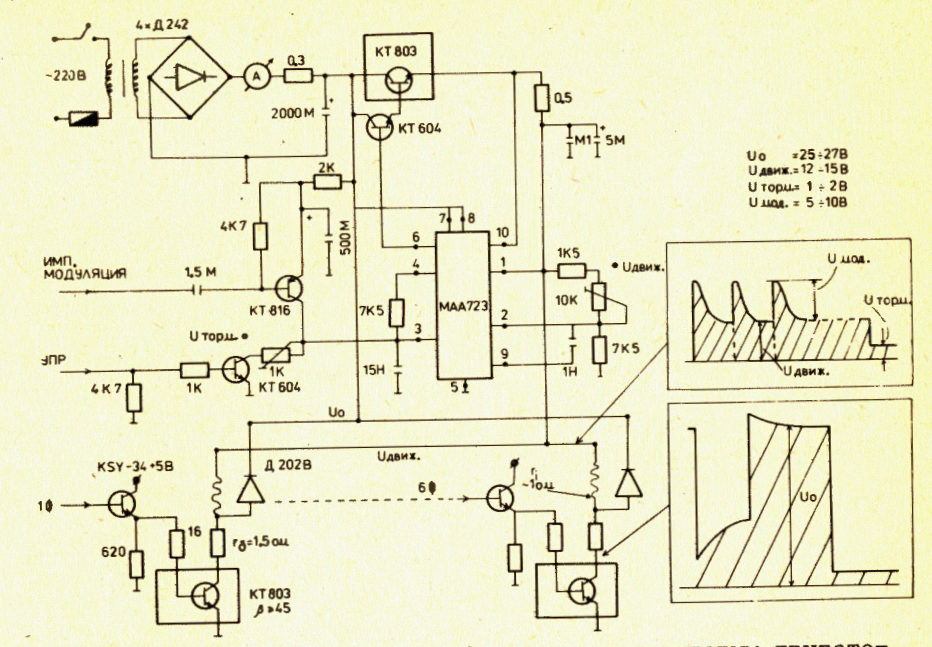

Рис. 7. Принципиальная схема блока питания шаговым двигателем.

сов, связанных с торможением, реверсированием, контролем длины протяжки ленты-носителя и сократить потребляемую мощность до 35 Вт по сравнению с мощностью 130 Вт/5/.

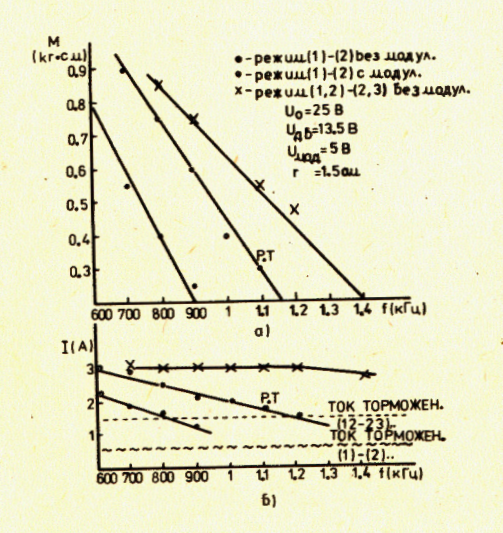

На рис. 6 приведена блоксхема устройства управления ШД, на рис.7 - принципиальная схема блока питания ШД, особенностью которой является исключение балластных сопротивлений в цепях обмоток ШД, импульсная модуляция в режиме движения, регулируемое напряжение питания в состоянии торможения. На рис. 8 приведены механические характеристики электропривода ШД.

Рис.8. Механические /а/ и электрические /б/ характеристики электропривода шагового двигателя.

7

Система управления установкой ЭЛГА или ТОР в значительной степени автономна, что позволяет проводить отладку режимов измерений с целью оптимизации параметров физического эксперимента.

## **ЗАКЛЮЧЕНИЕ**

За последние десять лет разработано и изготовлено значительное количество приборов-полуавтоматов для проведения измерений и анализа данных, непосредственно используемых в современных автоматизированных системах.

Описанные в работе технические решения основаны на использовании приборов серийного производства /МКА, НМЛ, плоттер, перфоратор и т.д./ и специализированных интерфейсов. Все это позволило достаточно эффективно использовать такое оборудование в автоматическом режиме измерений.

#### **ЛИТЕРАТУРА**

- 1. Громов К.Я., и др. Прикладная ядерная спектроскопия, 1978. 8, с. 59-96.
- 2. ICA-70, Multichannel Analyzer, Users Manual, KFKI, Budapest,
- 3. Накопитель на магнитной ленте. Тип "ИЗОТ", 5003, Техническое описание, инструкция по эксплуатации, НРБ, ГО "ИЗОТ", 1976.
- 4. Петржик М., Фоминых В.И. ОИЯИ, 11-80-190, Дубна, 1980.
- 5. Василенко А.Т. и др. ОИЯИ, Р6-5888, Дубна, 1971.

Рукопись поступила в издательский отдел<br>30 августа 1984 года.

# Арваи З. и др.

13-84-610

Устройство управления установок ЭЛГА и ТОР для проведения экспериментов "в линию" с масс-сепаратором по программе  $RC$ HAIIII $-2$ 

Дается описание технического решения автоматизации экспериментов с использованием безжелезного бета-спектрометра с тороидальным магнитным полем /ТОР/, бета-спектрометра типа "Мини-апельсин" и спектрометров с полупроводниковыми детекторами- ШШ /ЭЛГА/ для исследования су -совпадений, конверсионни жизни возбужденных состояний и периодов полураспада изото-**HOR.** 

Работа выполнена в Лаборатории ядерных проблем ОИЯИ.

Препринт Объединенного института ядерных исследований. Дубна 1984

### Перевод О.С. Виноградовой

Arvai Z. et al. 13-84-610 Control Device for ELGA and TOR Installations Intended for Experiments On-Line with Isotope-Separator by JASNAPP Program

description of the technical solution of automation of on-line nuclear spectroscopic measurements performed by means of iron-free spectrometer with a toroidal magnetic field (TOR) and mini-orange spectrometer and spectrometers with semiconductor detectors (ELGA) is given. The measurements may by carried out in a chamber placed on the ion beam of the on-line isotope separator and provided with a tape transport system. Collection of radioactive sources, counting of radiations, storing of information and tape transport are coordinated by the CAMAC control unit based on integrated circuits. The parameters for the above operations may be programmed.

The investigation has been performed at the Laboratory of Nuclear Problems, JINR<br>Preprint of the Joint Institute for Nuclear Research. Dubna 1984